## 健保卡網路服務註冊流程

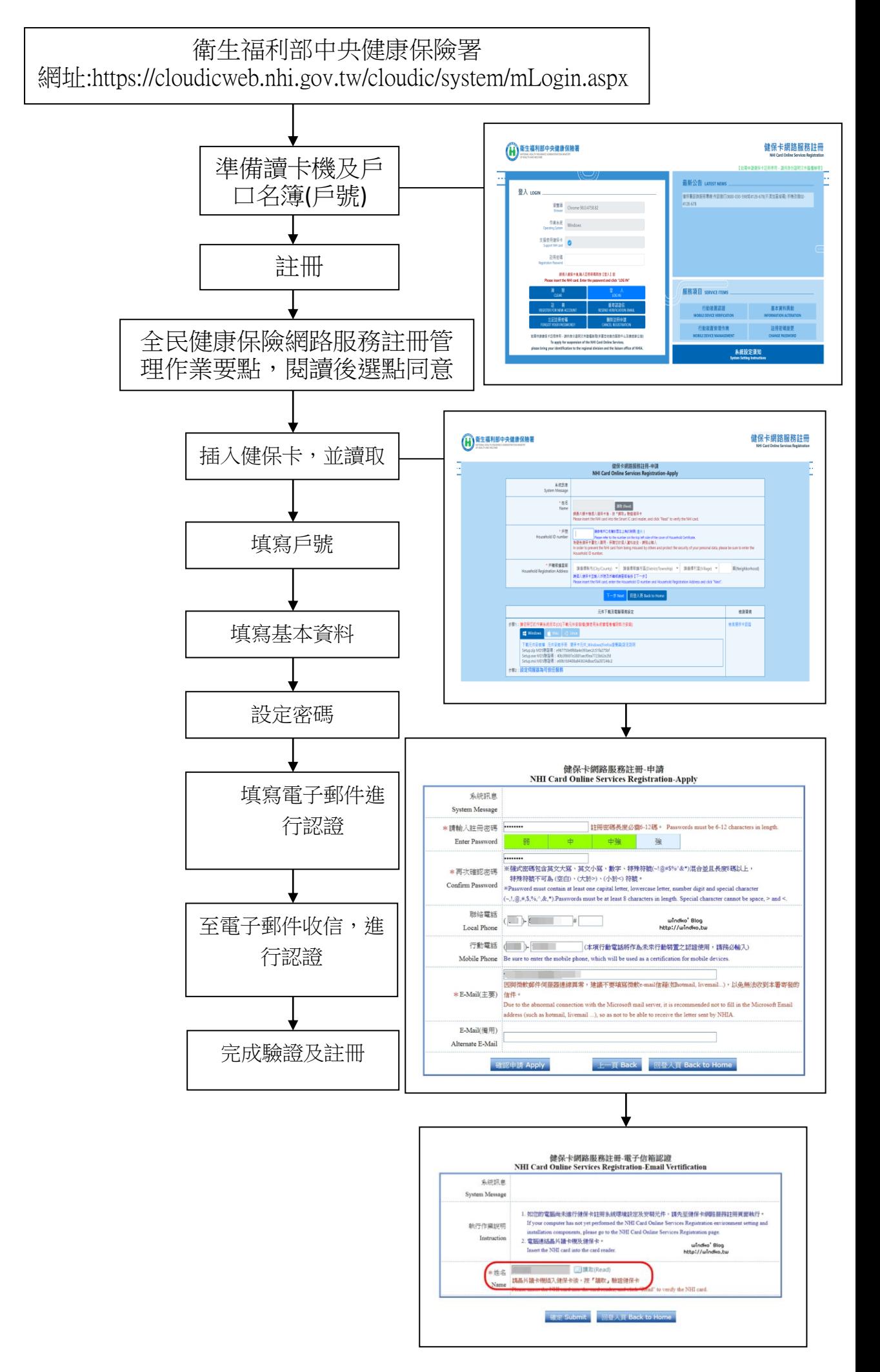